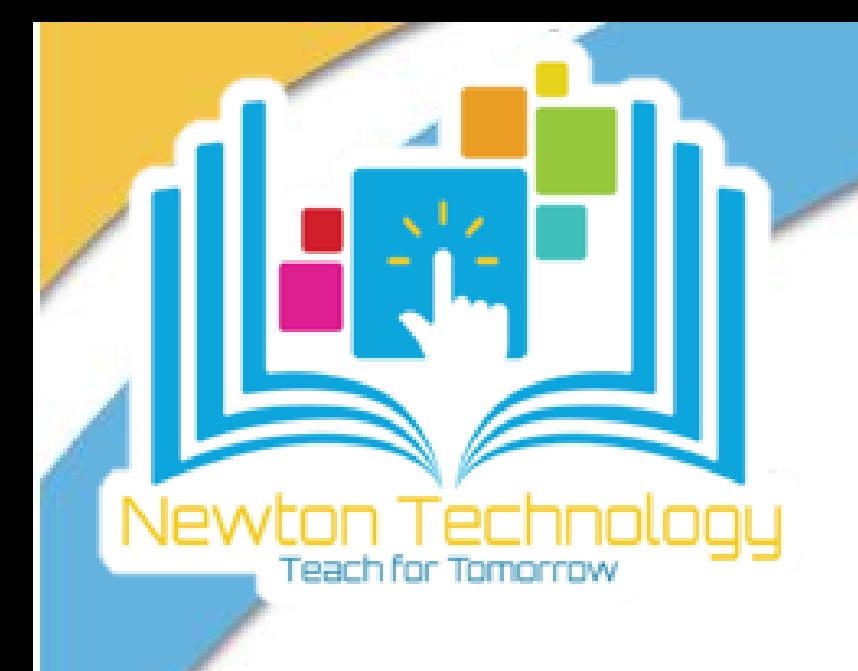

 $\mathbf 1$ 

# How do I download the **Canvas Parent App? (ios)**

**Open App Store** 

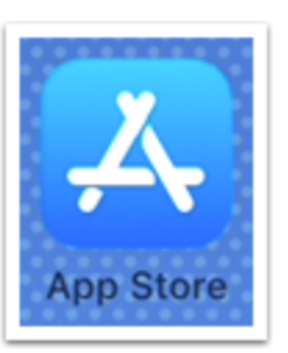

Open your iOS device and tap the App Store icon.

### **Open Search**

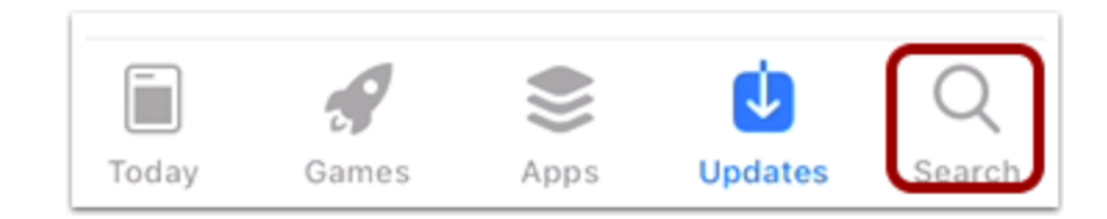

In phone devices, tap the Search icon at the bottom of the screen.

In tablet devices, tap the Search field at the top of the App Store.

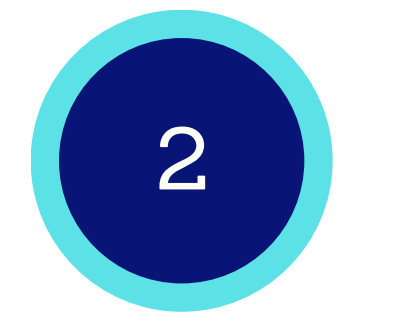

## **Search for App**

Cancel

In the search field, type Canvas Parent in the search field. Tap the full name when it appears.

## **Select App**

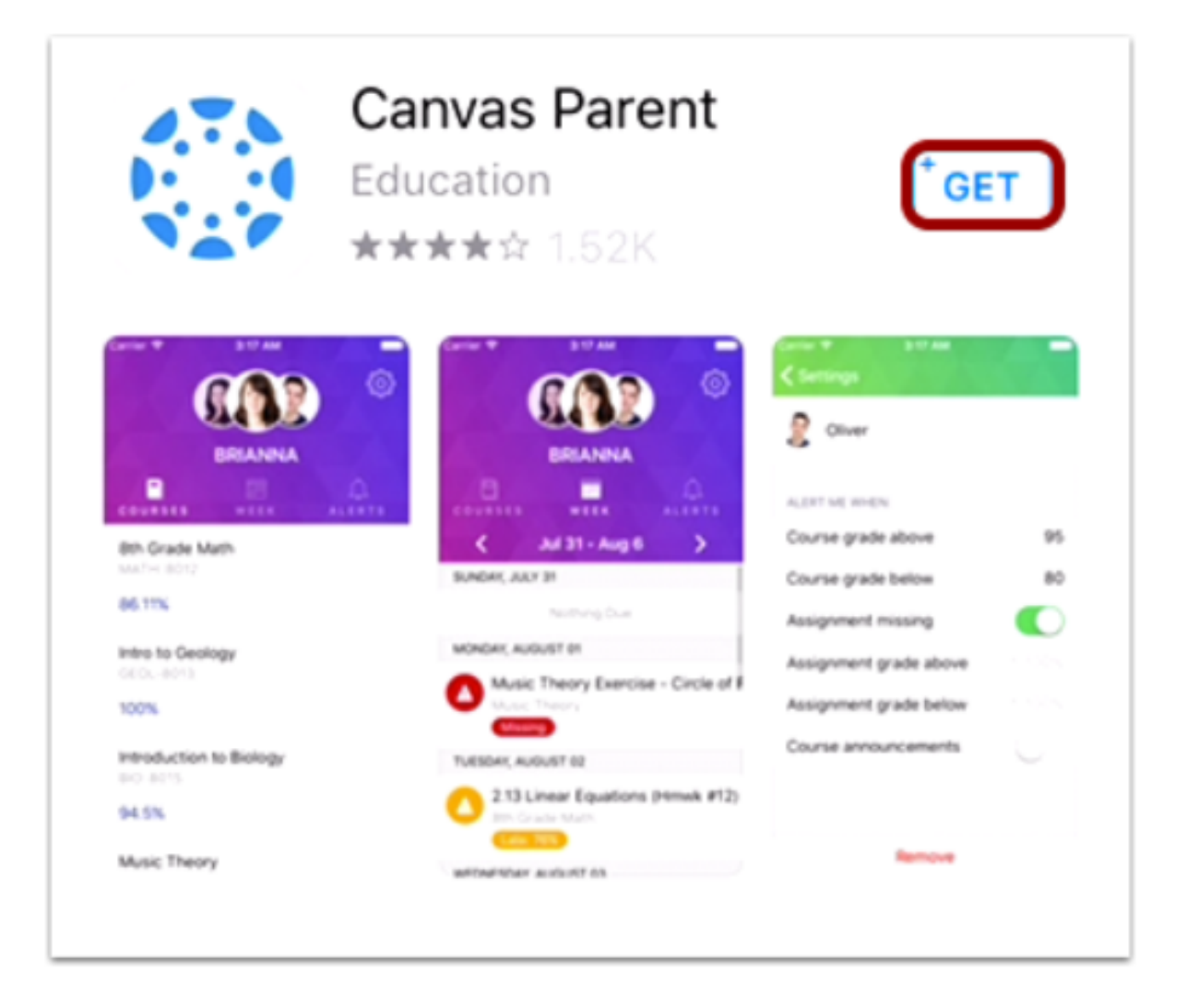

Tap the Get button.

### **CONTACT US**

Contact us for more information at instructionaltech@newton.k12.ga.us.

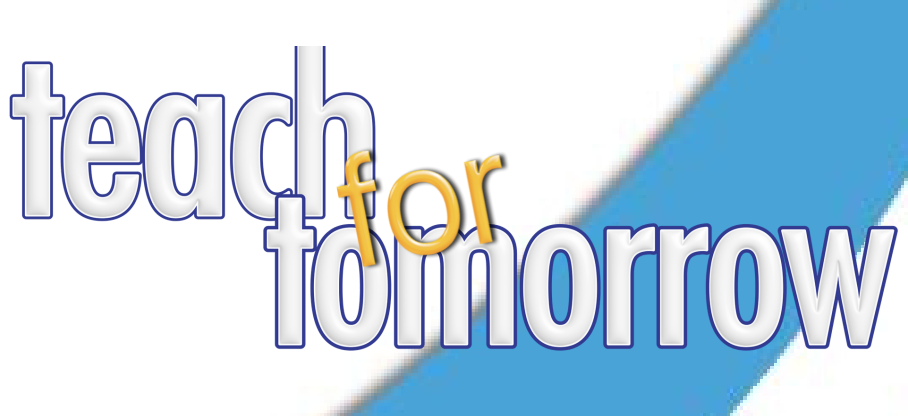

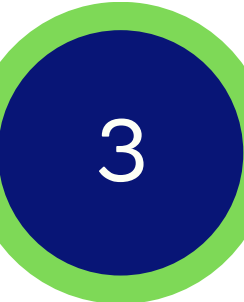

## **Install App**

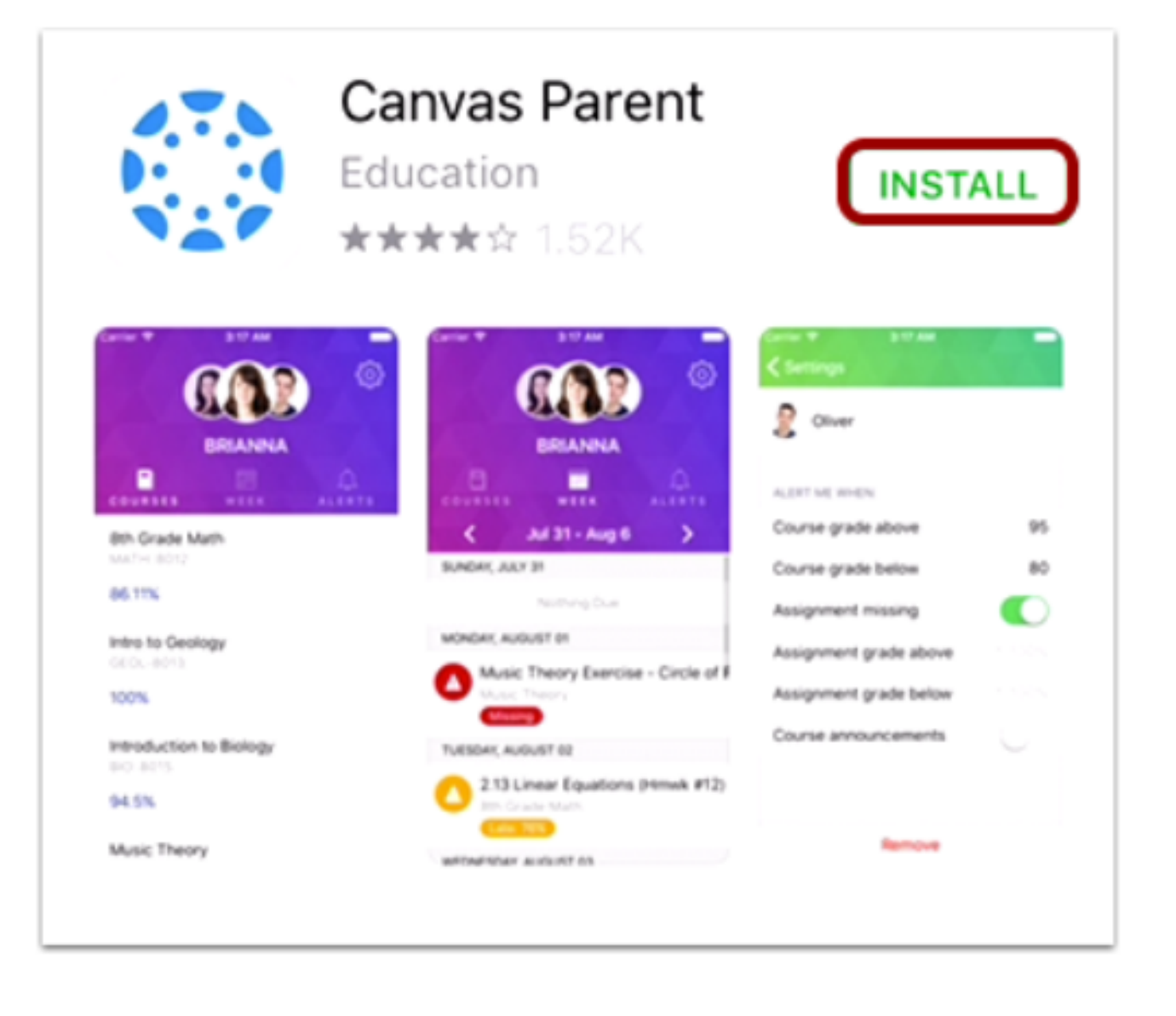

Tap the Install button.

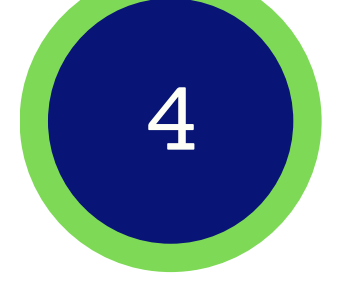

Note: iTunes may ask for your iTunes password to download the app.

#### **Open App**

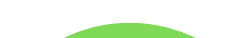

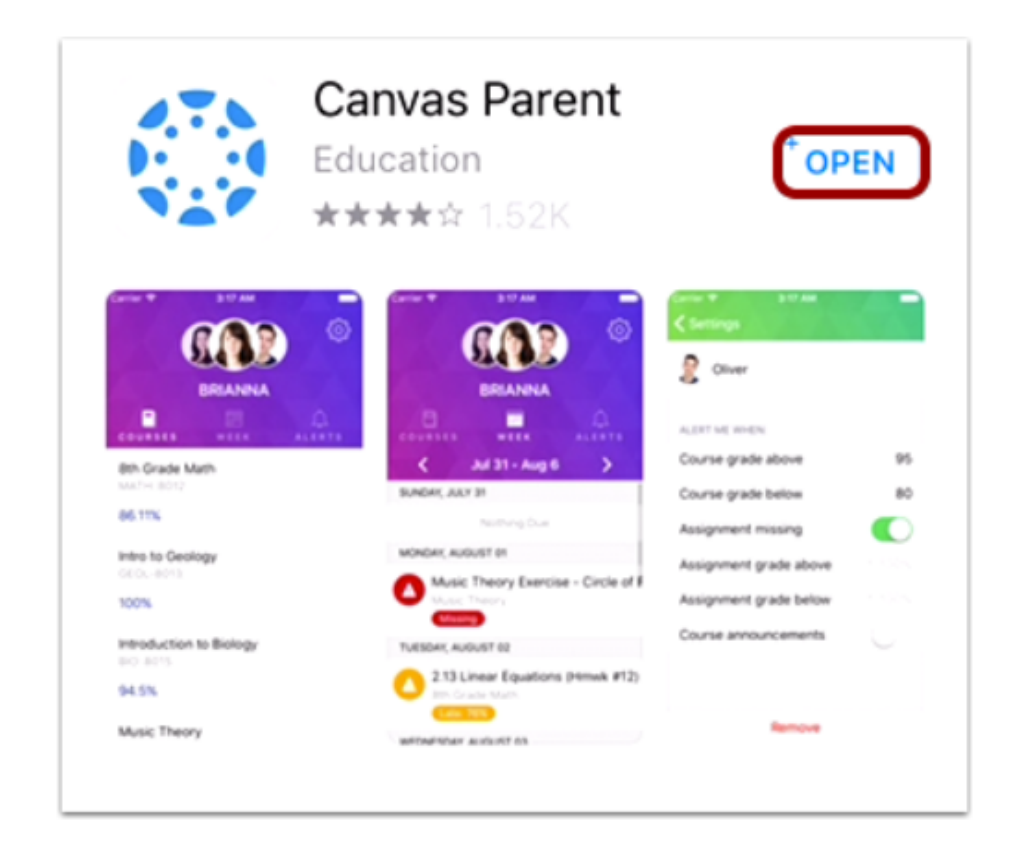

When the app has downloaded and installed onto your iOS device, you can access the app immediately by tapping the Open button.

#### **View App on iOS Home Screen**

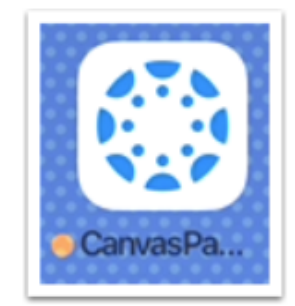

You can also open the app on your iOS home screen by tapping the Canvas Parent icon.

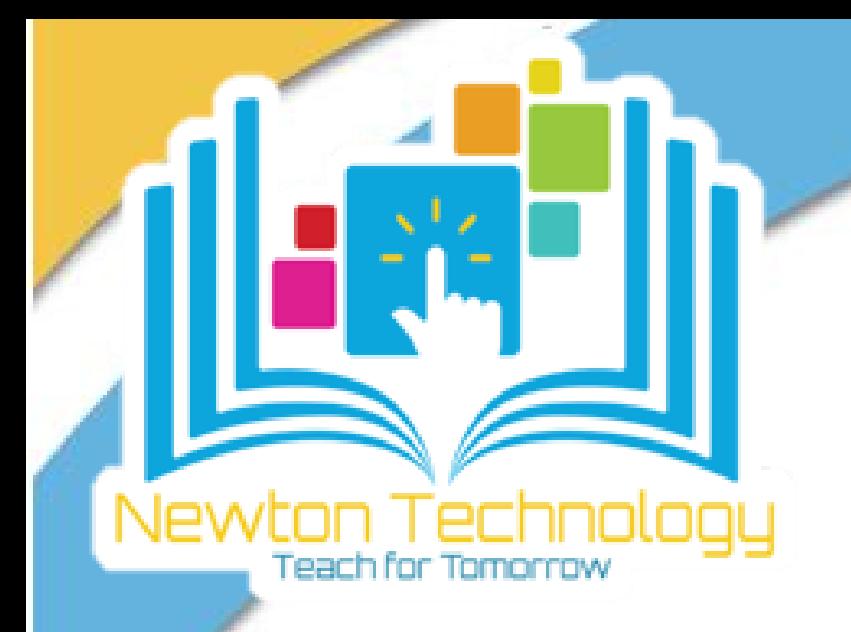

# **How do I download the Canvas Parent App? (ios)**

Contact us for more information at instructionaltech@newton.k12.ga.us.

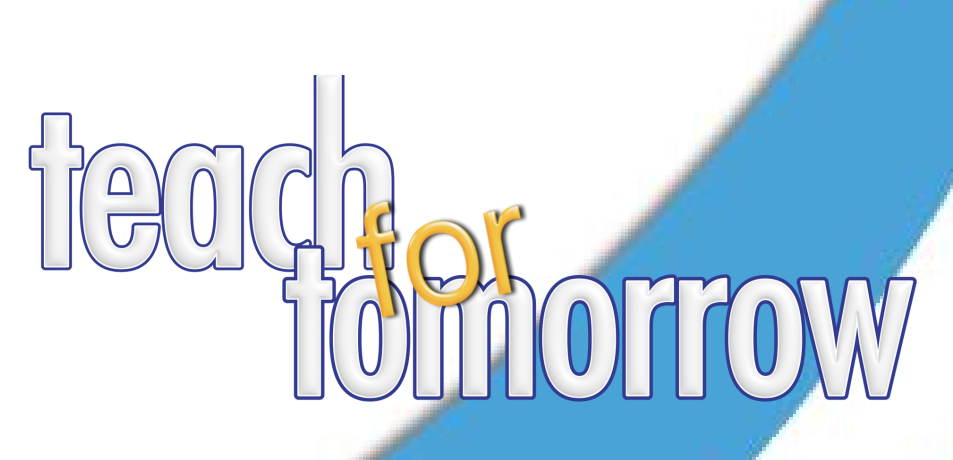

## CONTACT US

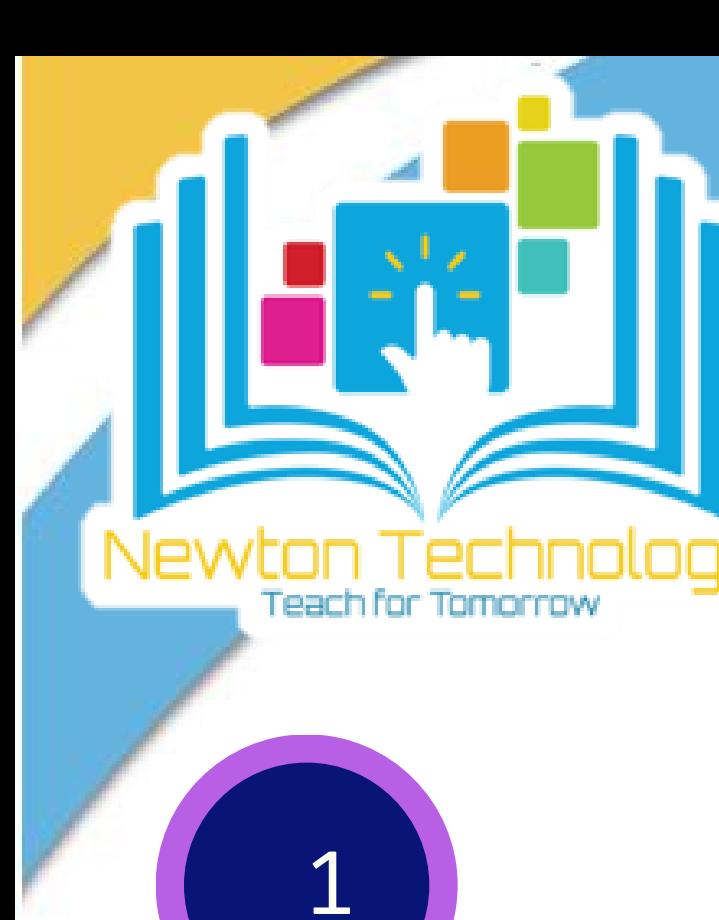

# How do I download the **Canvas Parent App?** (Android)

**Open Google Play Store** 

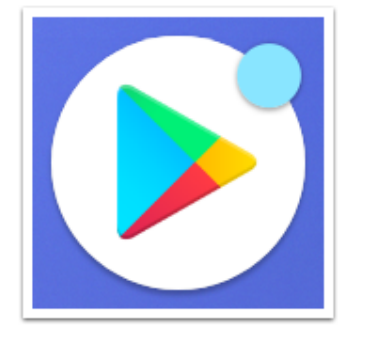

Open your Android device and tap the Play Store icon.

**Open Search** 

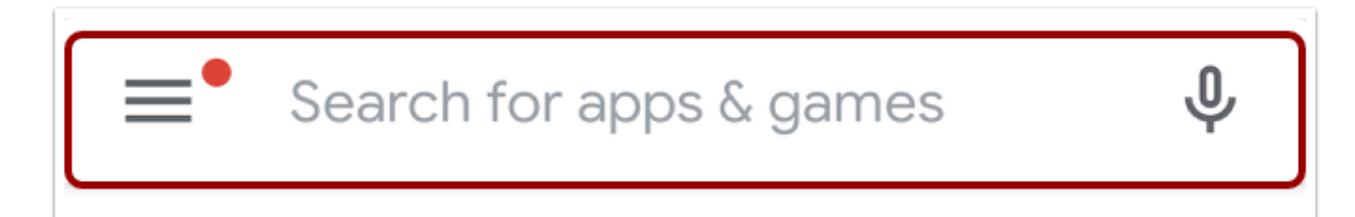

In the app menu, tap the Search field.

**Search for App** 

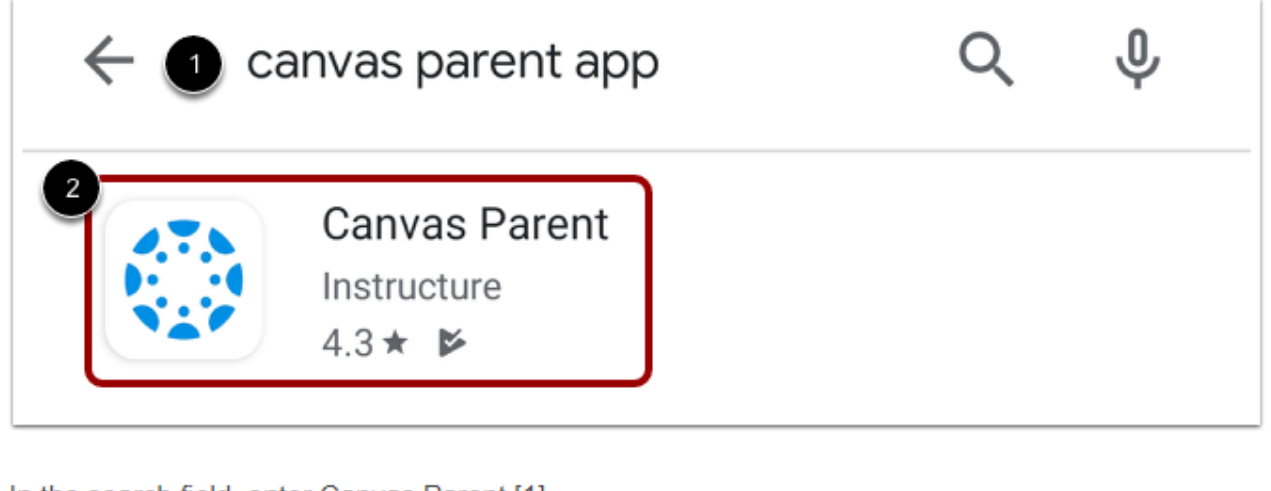

In the search field, enter Canvas Parent [1].

When the app appears, tap the name [2].

#### **Install App**

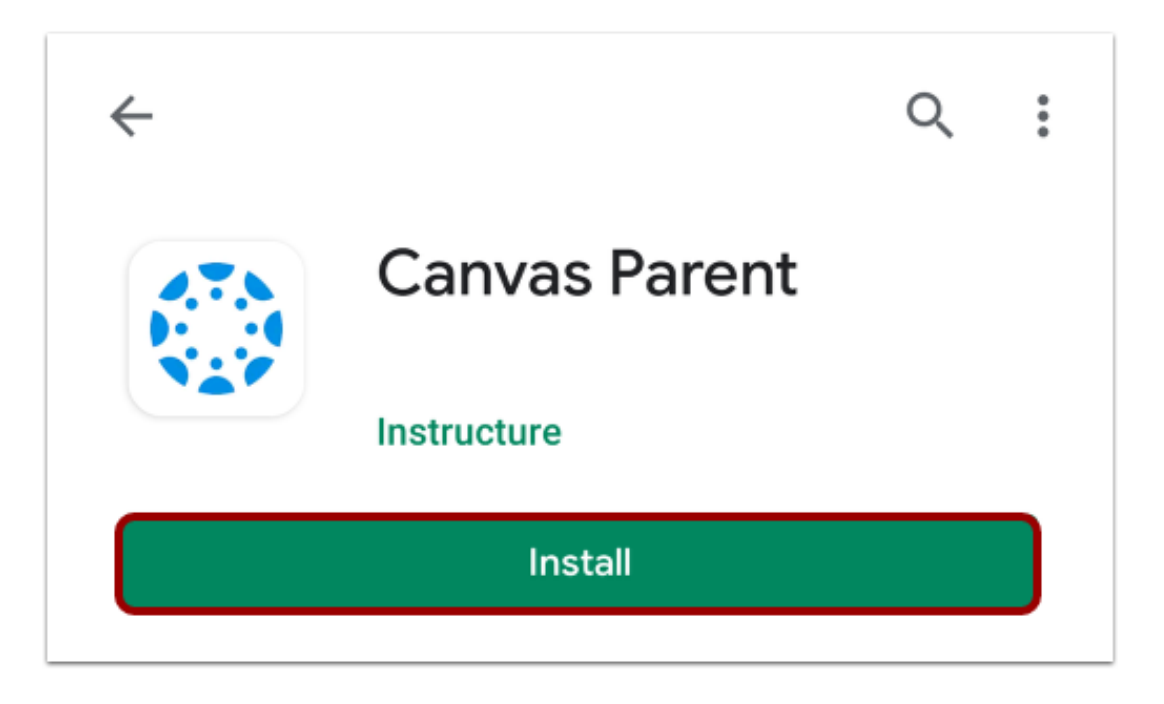

Tap the Install button.

#### **Download App**

Marifes and absent and and installation

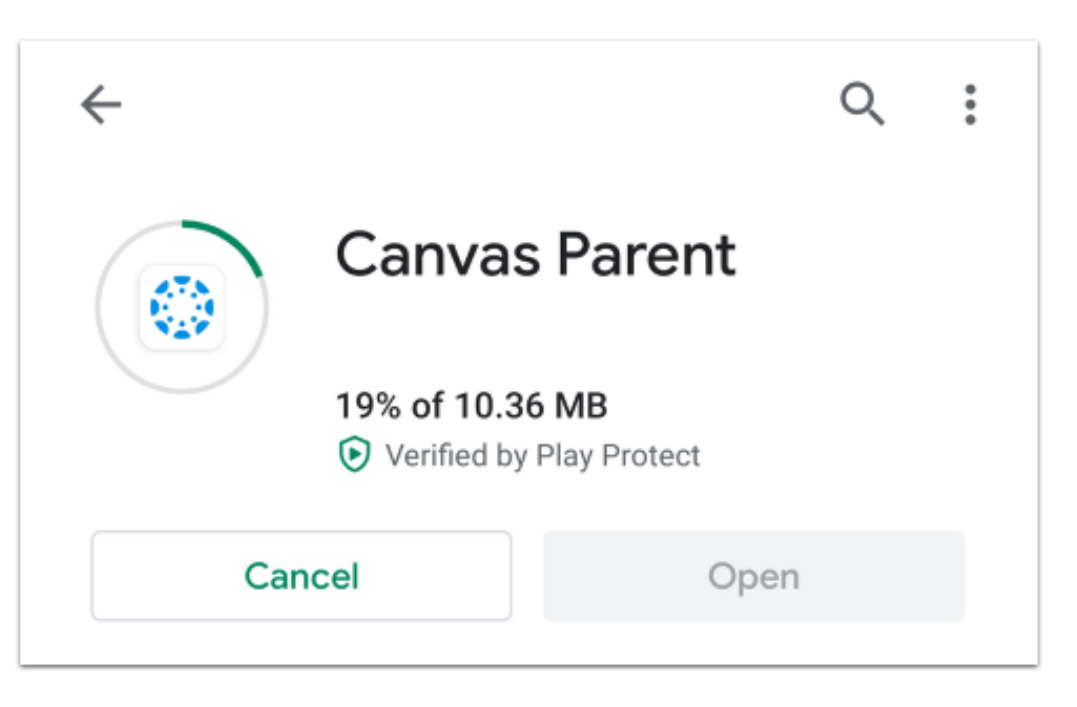

### **CONTACT US**

Contact us for more information at instructionaltech@newton.k12.ga.us.

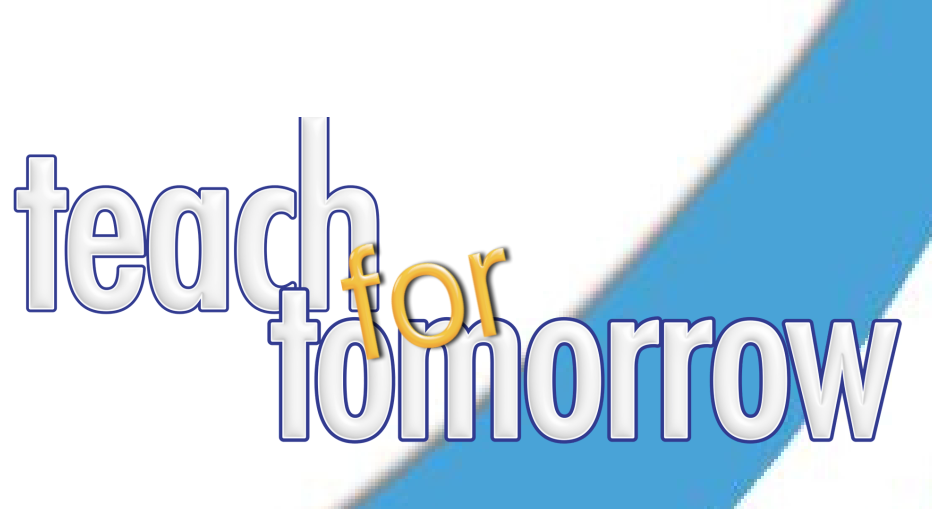

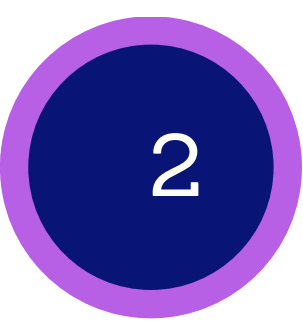

# **How do I download the Canvas Parent App? (Android)**

#### **Open App**

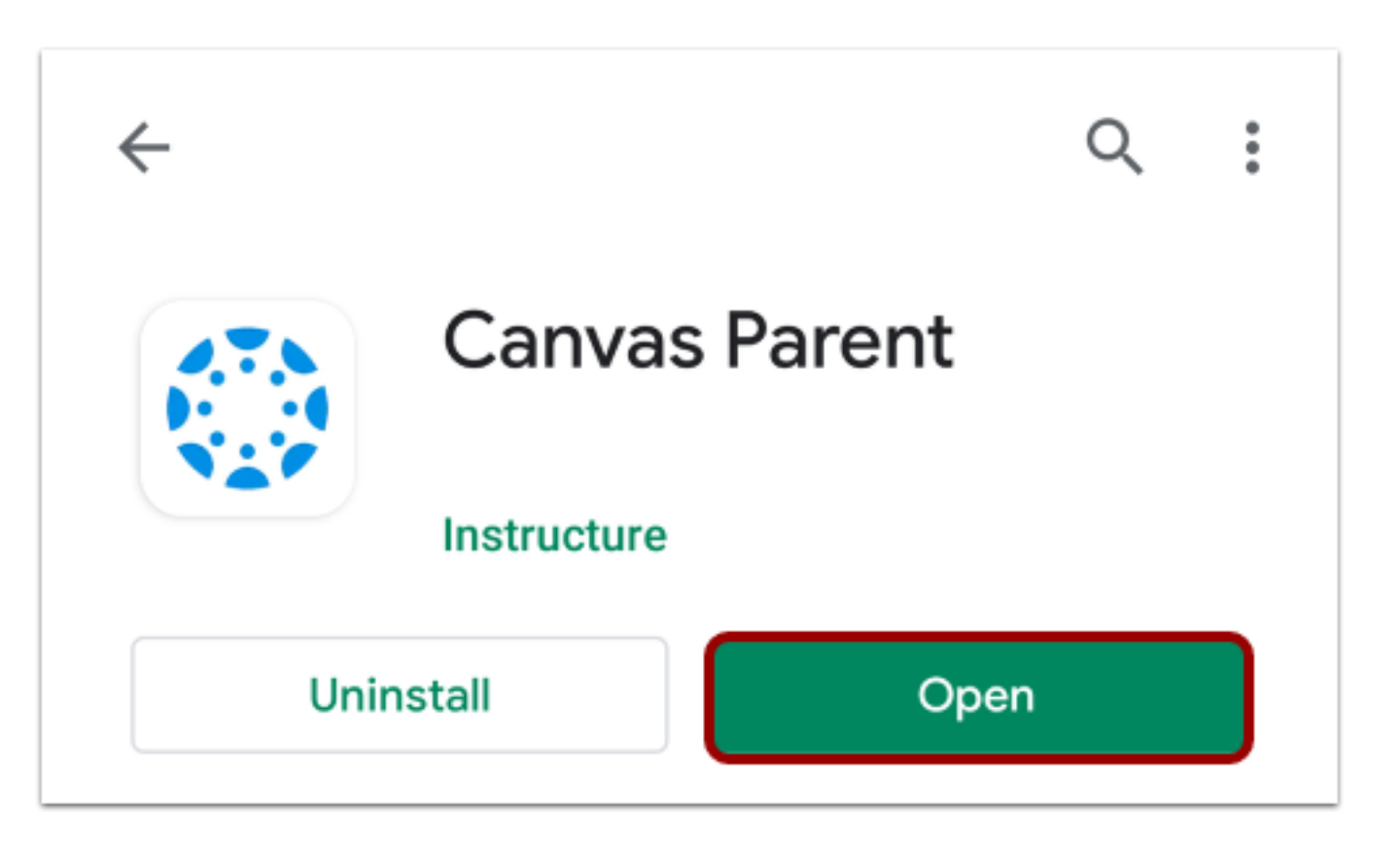

When the app finishes download and installation, access the app immediately by tapping the Open button.

#### **View App on Android Home Screen**

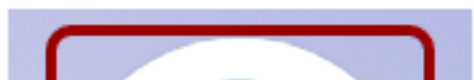

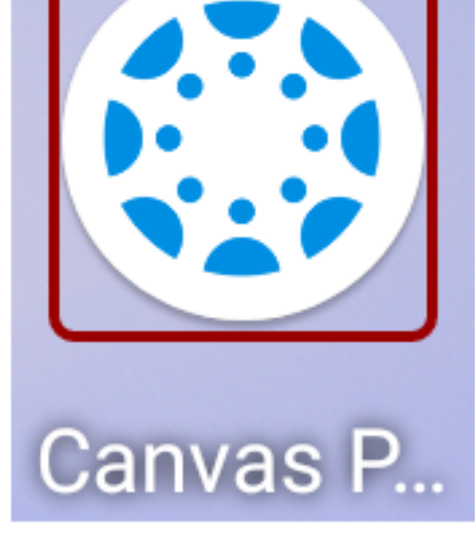

You can also open the app on your Android home screen by tapping the Canvas Parent icon.

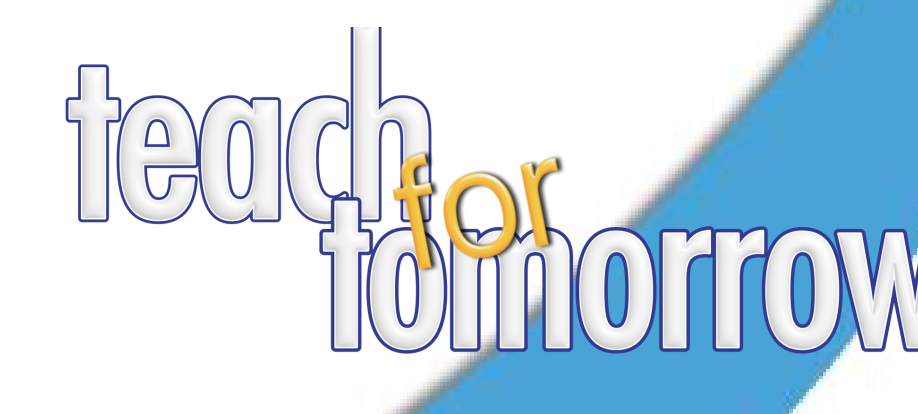

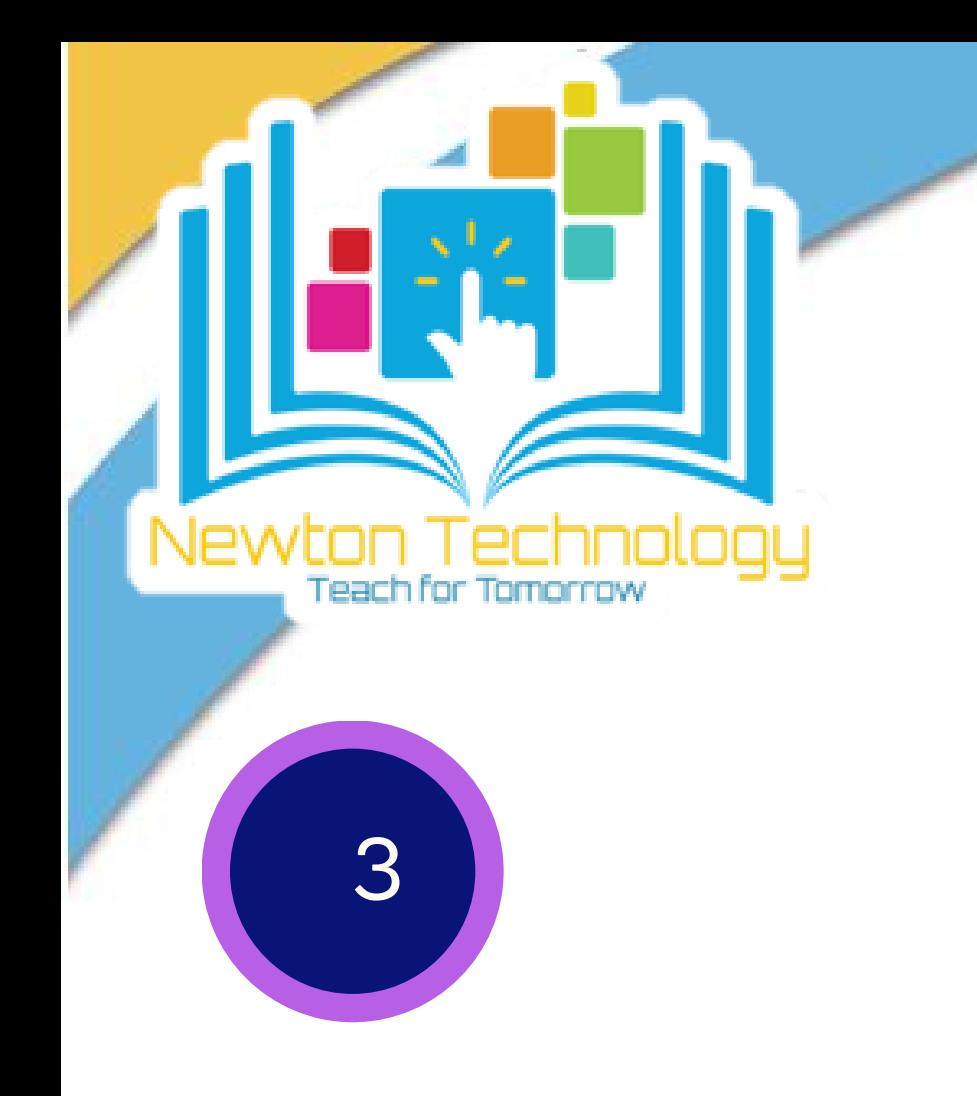

Contact us for more information at instructionaltech@newton.k12.ga.us.

### CONTACT US